## Lab 3: solutions

## c 2005 Ben Bolker

## September 14, 2005

## Exercise 0.1 \*:

- Quadratic: easiest to construct in the form  $(y = -(x-a)^2 + b)$ , where a is the location of the maximum and  $b$  is the height. (Negative sign in front of the quadratic term to make it curve downward.) Thus  $a = 5, b = 1$ .
- Ricker: if  $y = axe^{-bx}$ , then (as discussed in the chapter) the location of the maximum is at  $x = 1/b$  and the height is at  $a/(be)$ . Thus  $b = 0.2$ ,  $a = 0.2 * e.$
- Triangle: let's say for example that the first segment is a line with intercept zero and slope  $1/5$ , and the second segment has equation  $-1*(x-5)+1$ .

```
> curve(-(x - 5)^2 + 1, from = 0, to = 10, ylim = c(0, 1.1), ylab = "")> curve(0.2 * exp(1) * x * exp(-0.2 * x), add = TRUE, lty = 2)
> curve(ifelse(x < 5, x/5, -(x - 5) + 1), add = TRUE, lty = 3)
```
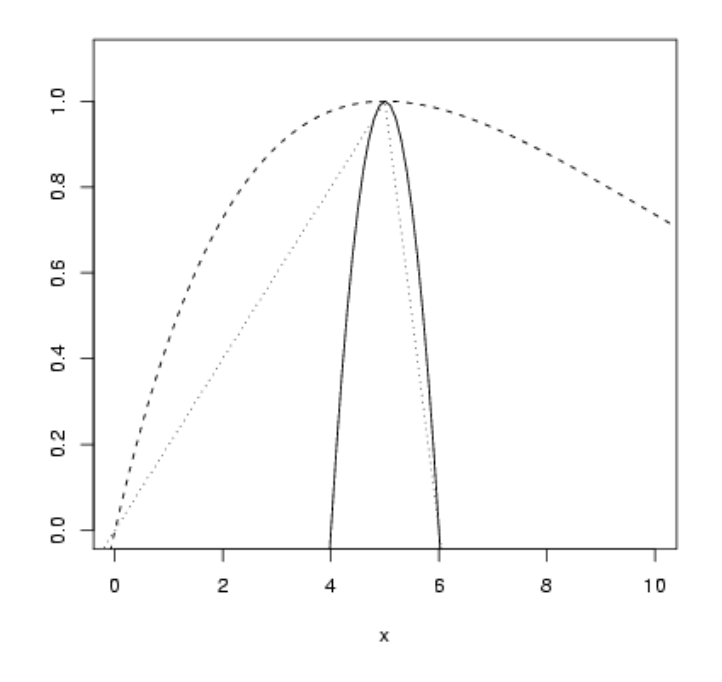

What else did you try? (Sinusoid, Gaussian  $(\exp(-x^2))$ , ?) Exercise 0.2 \*:

$$
n(t) = \frac{K}{1 + \left(\frac{K}{n(0)} - 1\right) \exp(-rt)}
$$

Since  $n(0) \ll 1$  (close to zero, or much less than 1),  $K/n(0) - 1 \approx K/n(0)$ . So:

$$
n(t) \approx \frac{K}{1 + \frac{K}{n(0)} \exp(-rt)}
$$

Provided t isn't too big,  $K/n(0) \exp(-rt)$  is also a lot larger than 1, so

$$
n(t) \approx \frac{K}{\frac{K}{n(0)}\exp(-rt)}
$$

Now multiply top and bottom by  $n(0)/K \exp(rt)$  to get the answer.

**Exercise 0.3**\*: When  $b = 1$ , the Shepherd function reduces to  $RN/(1 +$  $a(N)$ , which is a form of the M-M. You should try not to be confused by the fact that earlier in class we used the form  $ax/(b + x)$  (asymptote=a, halfmaximum=b); this is just a different *parameterization* of the function. To be formal about it, we could multiply the numerator and denominator of  $RN/(1+aN)$  by  $1/a$  to get our equation in the form  $\frac{R}{a}N/(\frac{1}{a}+N)$ , which matches what we had before with  $a = R/a$ ,  $b = 1/a$ .

**Near 0:** we can do this either by evaluating the derivative  $S'(N)$  at  $N = 0$ (which gives  $R$  — see below) or by taking the limit of the whole function  $S(N)$ as  $N \to 0$ , which gives RN (because the aN term in the denominator becomes small relative to 1), which is a line through the origin with slope  $R$ .

For large N: if  $b = 1$ , we know already that this is Michaelis-Menten, and in this parameterization the asymptote is  $R/a$  (in the limit, the 1 in the denominator becomes irrelevant and the function becomes approximately  $\frac{RN}{aN}$  =  $\frac{R}{a}$ ). If b is not 1 (we'll assume it's greater than 0) we can start the same way  $(1+aN \approx aN)$ , but now we have  $RN/(aN)^b$ . Write this as  $\frac{R}{a^b}N(1-b)$ . If  $b > 1$ , N is raised to a negative power and the function goes to zero as  $N \to \infty$ . If  $b < 1$ , N is raised to a positive power and  $R(N)$  approaches infinity as  $N \to \infty$ (it never levels off).

If  $b = 0$  then the function is just a straight line (no asymptote), with slope  $R/2$ .

We don't really need to calculate the slope (we can figure out logically that it must be negative but decreasing in magnitude for large  $N$  and  $b > 1$ ; positive and decreasing to 0 when  $b = 1$ ; and positive and decreasing, but never reaching 0, when  $b > 1$ . Nevertheless, for thoroughness (writing this as a product and using the product, power, and chain rules):

$$
(RN(1+aN)^{-b})' = R(1+aN)^{-b} + RN \cdot -b(1+aN)^{(-b-1)}a \qquad (1)
$$

$$
= R(1 + aN)^{-b} - abRN(1 + aN)^{(-b-1)}
$$
 (2)

$$
= R(1 + aN)^{-b-1}((1 + aN) - abN)
$$
 (3)

$$
= R(1 + aN)^{-b-1}(1 + aN(1 - b)) \tag{4}
$$

You could also do this by the quotient rule. The derivative of the numerator is R (easy); the derivative of the denominator is  $b \cdot (1+aN)^{b-1} \cdot a = ab(1+aN)^{b-1}$ (power rule/chain rule).

$$
S(N)' = \frac{g(N)f'(N) - f(N)g'(N)}{(g(N))^2}
$$
\n(5)

$$
= \frac{R(1+aN)^{b} - RN\left(ab(1+aN)^{b-1}\right)}{(1+aN)^{2b}}
$$
\n(6)

$$
= \frac{R(1+aN)^{b-1}(1+aN-abN)}{(1+aN)^{2b}} \tag{7}
$$

You can also do this with R (using  $D()$ ), but it won't simplify the expression for you:

 $> dS = D(expression(R * N/(1 + a * N)^b), "N")$ > dS

=

$$
R/(1 + a * N)^{b} - R * N * ((1 + a * N)^{c} (b - 1) * (b * a)) / ((1 + a * N)^{c} 2)
$$

If you want to know the value for a particular  $N$ , and parameter values, use eval() to evaluate the expression:

 $> eval(dS, list(a = 1, b = 2, R = 2, N = 2.5))$ 

```
[1] -0.06997085
```
A function to evaluate the Shepherd (with default values  $R = 1, a = 1$ ,  $b = 1$ :

```
> shep = function(x, R = 1, a = 1, b = 1) {
+ R * x/(1 + a * x)^b+ }
```
Plotting:

```
> curve(shep(x, b = 0), xlim = c(0, 10), bty = "1")> curve(shep(x, b = 0.5), add = TRUE, col = 2)> curve(shep(x, b = 1), add = TRUE, col = 3)> curve(shep(x, b = 1.5), add = TRUE, col = 4)> abline(a = 0, b = 1, lty = 3, col = 5)
> abline(h = 1, col = 6, lty = 3)
> legend(0, 10, c("b=0", "b=0.5", "b=1", "b=1.5", "initial slope",
+ "asymptote"), lty = rep(c(1, 3), c(4, 2)), col = 1:6)
```
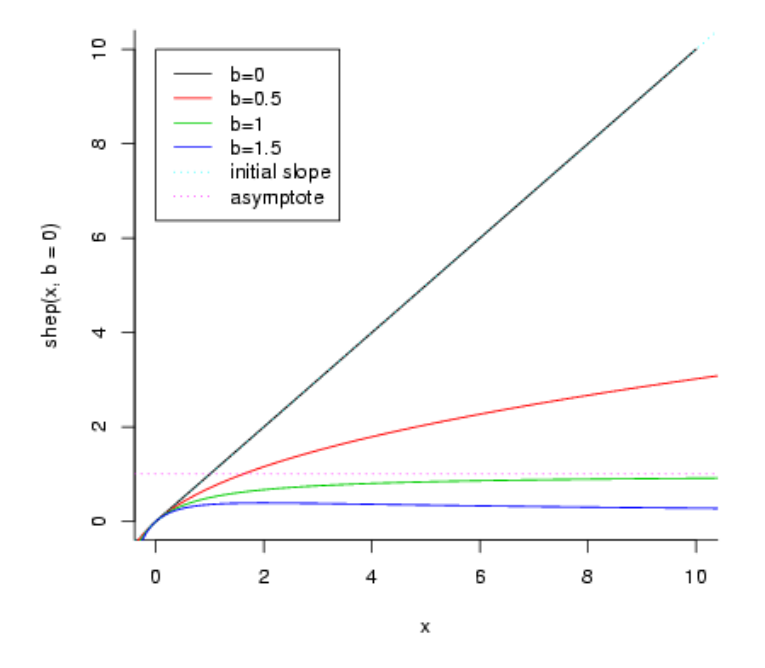

extra credit: use the expression above for the derivative, and look just at the numerator. When does  $(1 + aN - abN) = (1 + a(1 - b)N) = 0$ ? If  $b \le 1$  the whole expression must always be positive  $(a \geq 0, N \geq 0)$ . If  $b > 1$  then we can solve for N:

$$
1 + a(1 - b)N = 0 \tag{8}
$$

$$
a(b-1)N = 1 \tag{9}
$$

$$
N = 1/(a(b-1))\tag{10}
$$

When  $N = 1/(a(b-1))$ , the value of the function is  $R/(a \cdot (b-1) \cdot (1+1/(b-1))^b)$ (for  $b = 2$  this simplifies to  $R/(4a)$ ).

 $> a = 1$  $> b = 2$  $>$   $R$   $\,=\,$   $1$ > curve(shep(x, R, a, b), bty = "1", ylim =  $c(0, 0.3)$ , from = 0, +  $to = 5)$ > abline( $v = 1/(a * (b - 1))$ ,  $lty = 2$ ) > abline(h =  $R/(a * (b - 1) * (1 + 1/(b - 1))<sup>o</sup>b)$ , lty = 2)

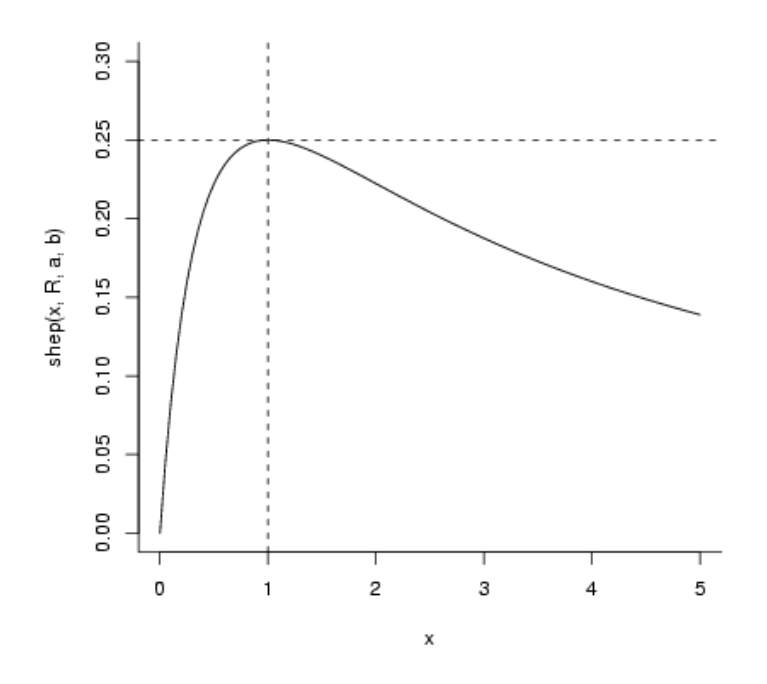

There's actually another answer that we've missed by focusing on the numerator. As  $N \to \infty$ , the limit of the derivative is

$$
\frac{R(aN)^{b-1}(a(1-b)N)}{(aN)^{2b}} = \frac{R(1-b)}{(aN)^b};
$$

 $R > 0$ ,  $(1 - b) < 0$  for  $b > 1$ ,  $aN > 0$ , so the whole thing is negative and decreasing in magnitude toward zero.

Exercise 0.4<sup>\*</sup>: Holling type III functional response, standard parameterization:  $f(x) = ax^2/(1 + bx^2)$ .

Asymptote: as  $x \to \infty$ ,  $bx^2 + 1 \approx bx^2$  and the function approaches  $a/b$ . Half-maximum:

$$
ax^{2}/(1+bx^{2}) = (a/b)/2
$$
  
\n
$$
ax^{2} = (a/b)/2(1+bx^{2})
$$
  
\n
$$
ax^{2} = (a/b)/2(1+bx^{2})
$$
  
\n
$$
(a-a/2)x^{2} = (a/b)/2
$$
  
\n
$$
x^{2} = (2/a)(a/b)/2 = 1/b
$$
  
\n
$$
x = \sqrt{1/b}
$$

So, if we have asymptote  $A = a/b$  and half-max  $H = \sqrt{1/b}$ , then  $b = 1/H^2$ and  $a = Ab = A/H^2$ .

 $f(x) = \frac{(A/H^2)x^2}{1+x^2+H^2}$  $1 + x^2/H^2$ 

which might be more simply written as  $A(x/H)^2/(1+(x/H)^2)$ . Check with a plot:

> holling3 = function(x,  $A = 1$ ,  $H = 1$ ) { +  $A * (x/H)^2/(1 + (x/H)^2)$ + } > curve(holling3(x,  $A = 2$ ,  $H = 3$ ), from = 0, to = 20, ylim =  $c(0,$  $+ 2.1)$ > abline( $h = c(1, 2)$ ,  $1ty = 2$ )  $>$  abline( $v = 3$ ,  $lty = 2$ )

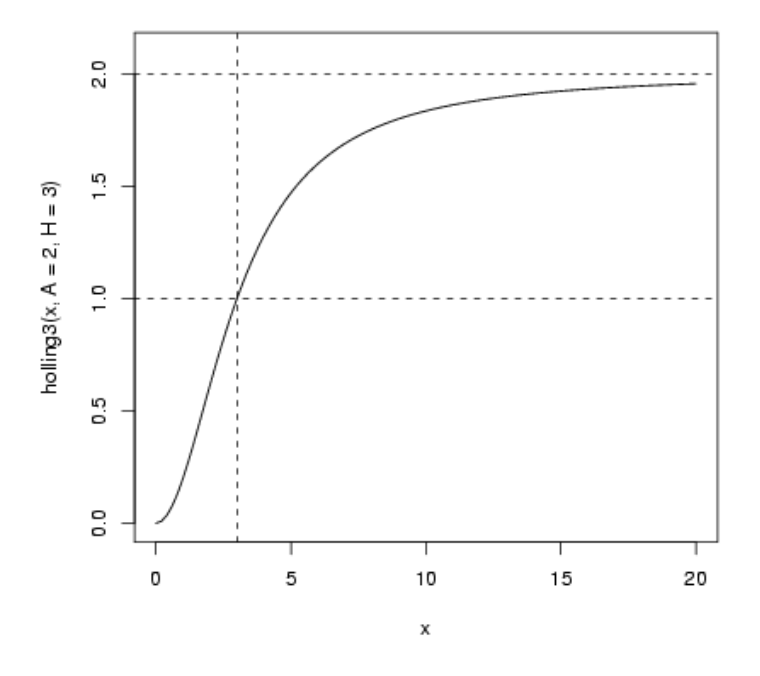

Exercise 0.5 \*: Population-dynamic:

$$
n(t) = \frac{K}{1 + \left(\frac{K}{n(0)} - 1\right) \exp(-rt)}
$$

Asymptote K, initial exponential slope r, value at  $t = 0 n(0)$ , derivative at  $t = 0$  $rn(0)(1-n(0)/K).$ 

So

Statistical:

$$
f(x) = \frac{e^{a+bx}}{1+e^{a+bx}}
$$

Asymptote 1, value at  $x = 0 \exp(a)/(1 + \exp(a)).$ 

The easiest way to figure this out is first to set  $K = 1$  and multiply the population-dynamic version by  $\exp(rt)/\exp(rt)$ :

$$
n(t) = \frac{\exp(rt)}{\exp(rt) + \left(\frac{1}{n(0)} - 1\right)}
$$

and multiply the statistical version by  $\exp(-a)/\exp(-a)$ :

$$
f(x) = \frac{\exp(bx)}{\exp(-a) + \exp(bx)}
$$

This manipulation makes it clear (I hope) that  $b = r, x = t$ , and  $(1/n(0) -$ 1) = exp(-a), or  $a = -\log(1/n(0) - 1)$ , or  $n(0) = 1/(1 + \exp(-a))$ .

Set up parameters and equivalents:

```
> a = -5> b = 2> n0 = 1/(1 + exp(-a))> n0
[1] 0.006692851
```

```
> K = 1> r = b
```
Draw the curves:

```
> curve(exp(a + b * x)/(1 + exp(a + b * x)), from = 0, to = 5,
+ ylab = "")> curve(K/(1 + (K/n0 - 1) * exp(-r * x)), add = TRUE, type = "p")
> legend(0, 1, c("statistical", "pop-dyn"), pch = c(NA, 1), lty = c(1,+ NA), merge = TRUE)
```
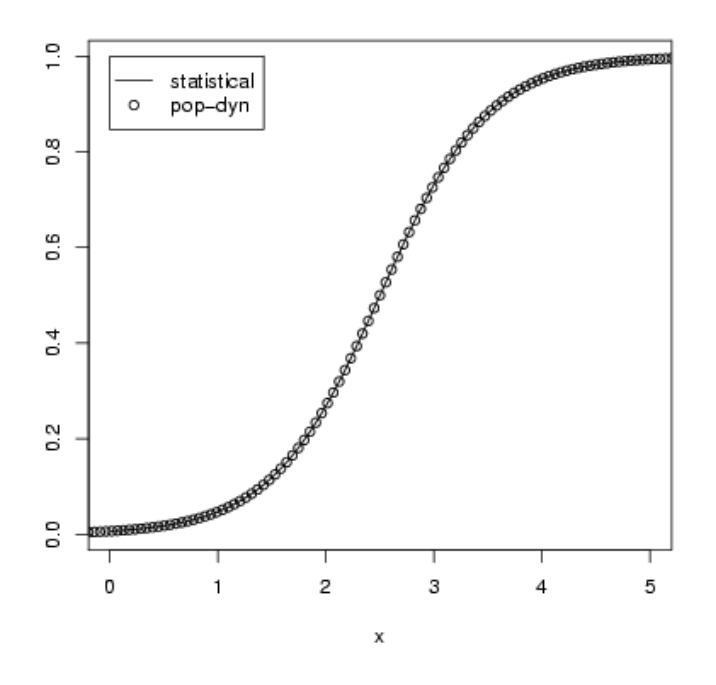

The merge=TRUE

statement in the legend() command makes R plot the point and line types in a single column.